# ВСЕРОССИЙСКИЙ НАУЧНО-ИССЛЕДОВАТЕЛЬСКИЙ ИНСТИТУТ МЕТРОЛОГИЧЕСКОЙ СЛУЖБЫ (ФГУП "ВНИИМС")

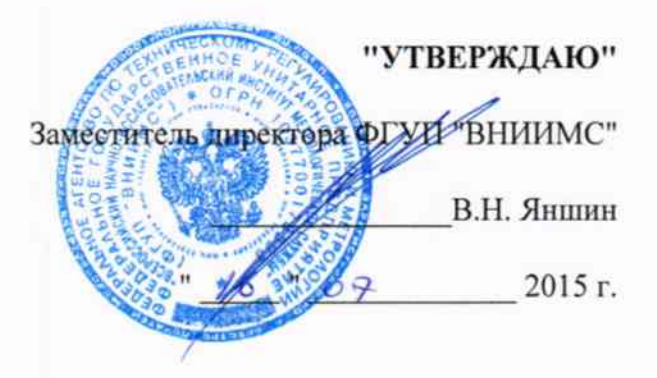

ГСИ. Комплекс автоматизированный измерительно-управляющий "КИ-ЭБ ПГУ-Няганская ГРЭС-Фортум"

> МЕТОДИКА ПОВЕРКИ ЦРПС.ЕҒР-0002.ТП-АТХ.МП

1.p. 61848-15

Настоящий документ распространяется на измерительные каналы "Комплекса автоматизированного измерительно-управляющего "КИ-ЭБ ПГУ-Няганской ГРЭС-Фортум" в составе АСУ ТП энергоблоков №1, №2 и №3 Няганской ГРЭС филиал Энергосистема "Западная Сибирь" ОАО "Фортум", (далее комплекс) и устанавливает методы и средства при его периодической поверке.

Межповерочный интервал - не более 2 лет.

Внеочередные поверки измерительных каналов проводят в следующих случаях:

- после замены или ремонта контроллерного оборудования или измерительного оборудования комплекса;

- после переустановки программного обеспечения комплекса.

Поверку комплекса осуществляют органы Государственной метрологической службы или метрологические службы предприятий, аккредитованные на данный вид деятельности.

## 2. ОПЕРАЦИИ ПОВЕРКИ

При проведении поверки комплекса проводят следующие операции:

- $2.1.$ Внешний осмотр (п.7.1);
- $2.2.$ Опробование (п.7.2);

 $2.3.$ Определение метрологических характеристик измерительных каналов комплекса (п.7.3):

 $2.3.1.$ Определение метрологических характеристик каналов измерений давления, расхода прямого измерения, температуры, уровня, механических и электрических параметров, газового анализа, работающих от датчиков с токовым выходом(п.7.3.1.).

 $2.3.2.$ Определение метрологических характеристик каналов измерений температуры, (п.7.3.2.).

 $2.3.3.$ Определение погрешности измерений измерительных каналов расхода с применением стандартных СУ и расчета его значения в нормальных условиях (п.7.3.3.).

### $3.$ СРЕДСТВА ПОВЕРКИ

 $3.1.$ При проведении поверки используют следующие средства:

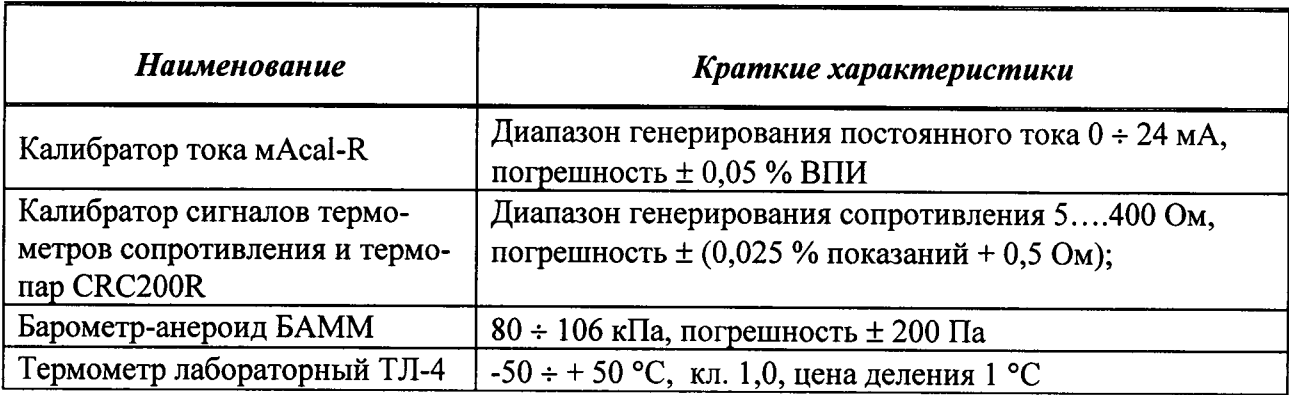

### Примечания.

1. Допускается применение других средств измерений с характеристиками аналогичными или превосходящими указанные.

Все средства измерений должны быть поверены органами Государственной метрологической службой и иметь действующие свидетельства о поверке или оттиски поверительных клейм.

### $\overline{4}$ . ТРЕБОВАНИЯ К КВАЛИФИКАЦИИ ПОВЕРИТЕЛЯ

4.1. К проведению поверки допускаются лица, аттестованные в качестве поверителей.

4.2. Персонал, проводящий поверку, должен знать структуру и основные принципы работы измерительного оборудования комплекса, структуру объекта измерений, быть компетентным в вопросах эксплуатации комплекса и его поверки в соответствии с настоящей методикой.

#### 5. ТРЕБОВАНИЯ БЕЗОПАСНОСТИ

При проведении поверки должны быть соблюдены требования безопасности установленные для эксплуатации оборудования АСУ ТП энергоблоков №1, №2 и №3 Няганской ГРЭС филиал Энергосистема "Западная Сибирь" ОАО "Фортум" и "Правилами техники безопасности при эксплуатации электроустановок потребителей".

## 6.УСЛОВИЯ ПРОВЕДЕНИЯ ПОВЕРКИ

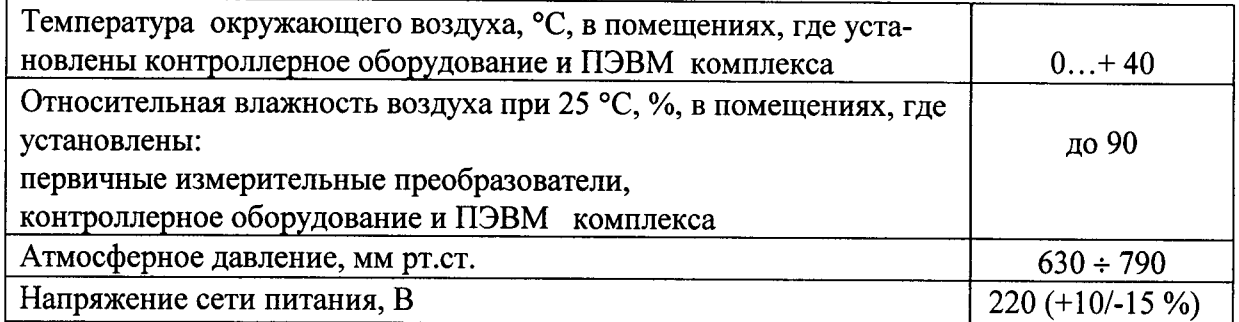

Допускается проведение поверки в рабочих условиях эксплуатации измерительных каналов комплекса, если при этом соблюдаются условия применения эталонных средств поверки.

#### 7. ПРОВЕДЕНИЕ ПОВЕРКИ

### $7.1.$ Внешний осмотр.

При проведении внешнего осмотра устанавливают соответствие поверяемых измерительных каналов комплекса следующим требованиям:

комплектность измерительных каналов и их компонентов соответствует, указанным в технической документации на комплекс;

отсутствие механических повреждений оборудования измерительных каналов, в том числе линий связи, шкафов с оборудованием, заземления;

соответствие монтажа оборудования измерительных каналов комплекса его технической документации;

наличие действующих клейм, пломб, заводских номеров на шильдиках компонентов измерительных каналов комплекса.

#### $7.2.$ Опробование.

Проверяют возможность функционирования оборудования измерительных каналов комплекса с учетом внешних влияющих факторов.

Опробование проводят на действующем комплекте оборудования поверяемых измерительных каналов комплекса в полном составе, для этого:

с помощью операторов комплекса выполняют операции по включению питания и запуску программного обеспечения комплекса согласно "Руководству по эксплуатации" либо, если программное обеспечение уже запущено, то готовят измерительное оборудование комплекса к поверке;

выполняют проверку соответствия версии программного обеспечения измерительного комплекса, для чего используя возможности ПО инженерной или рабочий станции с которой проводится поверка измерительных каналов комплекса и указания в "Руководстве по эксплуатации" проводят запрос версии программного пакета "SPPA-ТЗ000" которое установлено и используются в данном измерительном комплексе.

При выполнении запроса на экране монитора рабочей станции, должна отразиться версия "SPPA-T300"- "04.37.06" указанное в описании типа данного СИ, см. рис.1

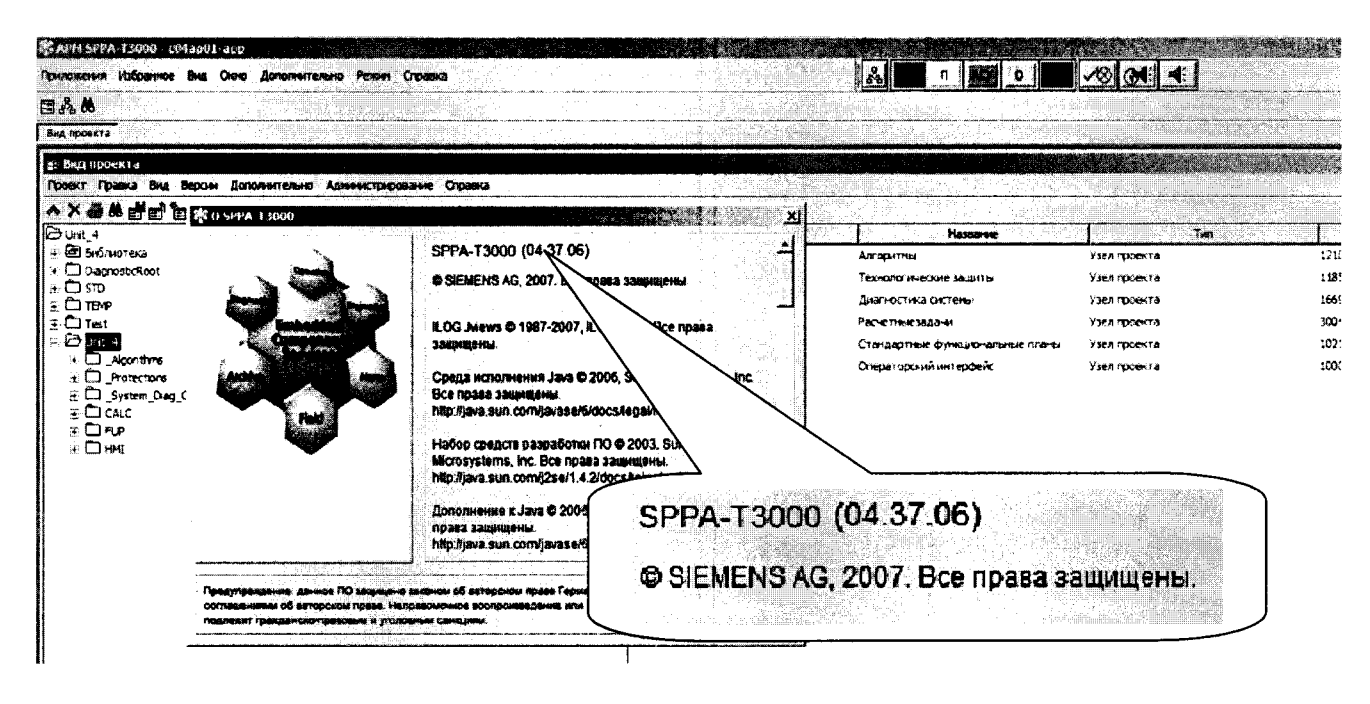

 $P$ ис. $1$ 

### Примечание.

Если версия SPPA-Т3000 полученная при запросе ПО не совпадет с указанной в описании типа поверку прекратить до восстановления указанных версий ПО.

выполняется проверка контрольной суммы байтов метрологически значимой части программного обеспечения измерительного комплекса, для чего используя возможности ПО инженерной или рабочий станции с которой проводится поверка измерительных каналов комплекса и указания в "Руководстве по эксплуатации" проводят запуск ПО "MD5checksum" которое установлено и используются в данном измерительном комплексе.

При выполнении запроса на экране монитора рабочей станции, должна отразиться контрольная сумма байтов ПО 98САЕС02F67E585B0636C33289E457ADyказанная в описании типа данного СИ, см. рис.2.

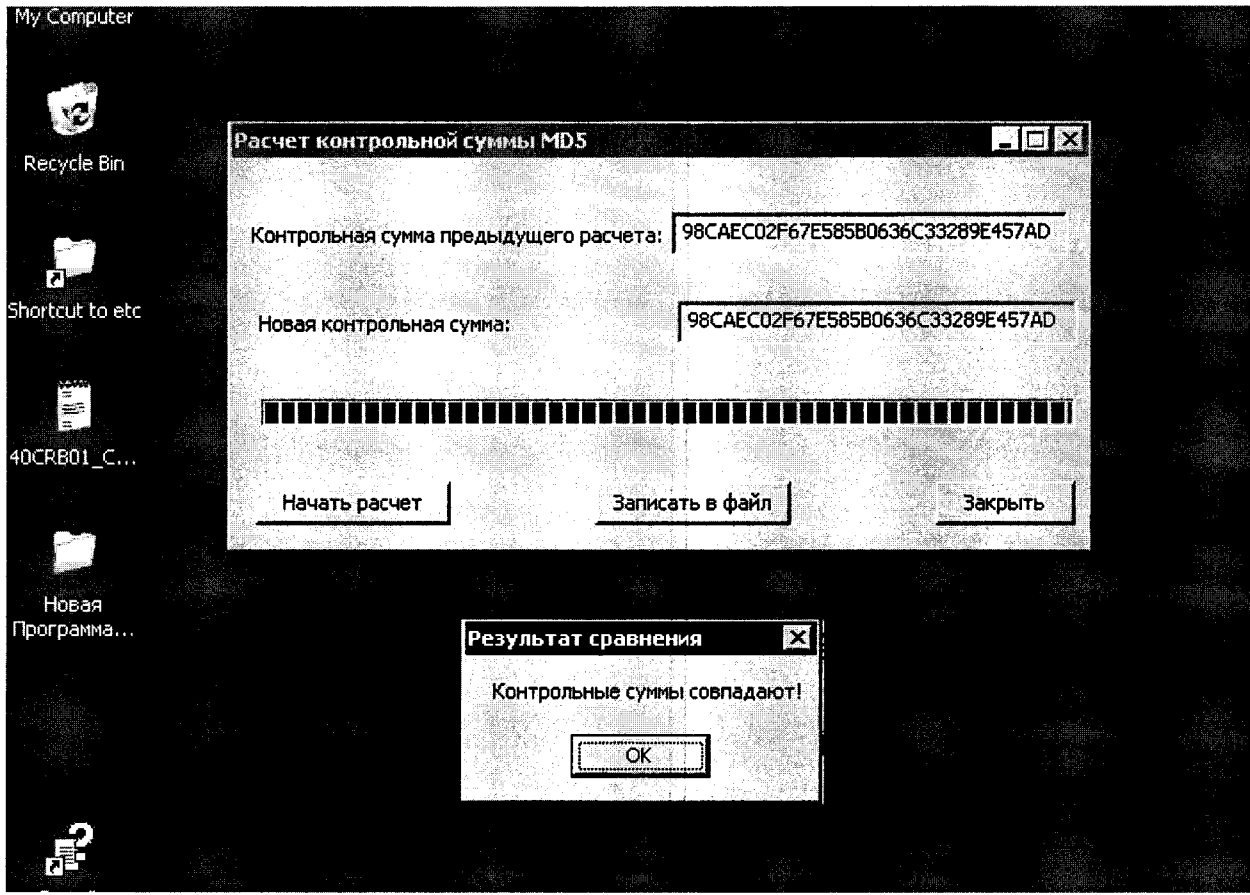

 $P$ ис. $2$ 

- переводят комплекс из рабочего режима в режим "Поверка". Выполнение данной операции проводят согласно требованиям эксплуатационной документации ACУ TII порядка выполнения работ на Няганской ГРЭС;

в режиме "Поверка", используя возможности рабочей станции с которой осуществляется поверка измерительных каналов и специализированного программного обеспечения комплекса, проверяют соответствие установленных диапазонов измерений, единиц измерений и параметров примененных первичных преобразователей по всем измерительным каналам комплекса;

- при поверке на выбранной рабочей станции комплекса, убеждаются, что на экранах мониторов других рабочих станций, на измерительных индикаторах всех измерительных каналов имеются показания одинаковые, соответствующие показаниям дублирующих измерительных и регистрирующих приборов;

- с разрешения дежурной смены операторов комплекса, отключают первичные преобразователи измерительных каналов выбранных для поверки от входа линий связи, соединяющих первичные преобразователи с контроллерами входных измерительных модулей комплекса, вместо них на вход линий связи подключают эталонные имитаторы сигналов датчиков - калибраторы сигналов;

- задавая сигналы от эталонных приборов соответствующие началу и 100% шкалы измерений, убеждаются, что показания измерительных индикаторов на экране монитора рабочей станции комплекса соответствуют заданным значениям;

- с помощью калибраторов сигналов задают значения измеряемых параметров, выходящие за границы допустимых значений, убеждаются, в том, что на экране монитора рабочей станции комплекса срабатывает соответствующая сигнализация;

### Примечание.

Опробование проводят для всех контролируемых измерительных каналов и метрологического оборудования, входящих в состав комплекса.

#### $7.3.$ Определение метрологических характеристик

7.3.1. Определение метрологических характеристик каналов измерений давления, расхода прямого измерения, температуры, уровня, электрических параметров, газового и жидкостного анализа, работающих от датчиков с токовым входом.

Поверку проводят в следующей последовательности:

первичные измерительные преобразователи данных каналов имеют стандартные  $\overline{\phantom{m}}$ выходные сигналы  $4 \div 20$  мА;

выбирают измерительный канал (ИК). На вход линии связи выбранного ИК вместо первичных измерительных преобразователей (ПИП), подключают эталонный калибратор сигналов, имитирующий электрические сигналы ПИП. Схема подключения эталонного калибратора - аналогична схеме подключения первичного измерительного преобразователя;

определяют расположение измерительного индикатора выбранного канала на видеограмме на экране монитора рабочей станции оператора комплекса. Перечень видеограмм, состав ИК в каждой видеограмме и порядок выбора видеограмм приведен в "Базе данных измеряемых параметров АСУ ТП энергоблока №1, №2 и №3 Няганской ГРЭС;

с помощью эталонного калибратора на вход ИК подают сигнал, соответствующий расчетному сигналу первичного измерительного преобразователя в поверяемой точке лиапазона ИК:

поверку канала измерений проводят при следующих значениях входного сигнала:  $0; 25; 50; 75$  и 100 % измеряемой величины;

- проводят не менее 5 измерений заданного значения сигнала эталона и регистрацию результатов измерений, проведенных ИК, затем осуществляют переход к следующей точке диапазона измерений;

- общее количество результатов измерений по одному ИК - не менее 50, при этом:

число поверяемых точек 5, число измерений в каждой точке - 10 (5 на прямом ходе измерений и 5 на обратном).

- приведенную погрешность электронной части измерительных каналов давления уровня, механических и электрических параметров, газового и жидкостного анализа определяют путем сравнения значений эталонного сигнала Ао подаваемого на соответствующий вход линии связи измерительного канала выбранного для поверки с показаниями дисплея поверяемого измерительного канала Ах и вычисляют по формуле

$$
\gamma_{\kappa u} = \frac{(Ax - Ao)}{An} \cdot 100\% \,, \tag{1}
$$

где

An - верхняя граница диапазона измерений поверяемого измерительного канала;

**Ах** – среднее значение измеряемого параметра, полученное в процессе поверки, при этом:

 $n$  $Ax = \sum Axn$ , где n - число измерений в данной точке диапазона измерений

Ао - значение заланного сигнала эталона.

Измерительные каналы давления, уровня, расхода прямого измерения, температуры, электрических параметров, газового и жидкостного анализа, работающие от датчиков с токовым выходом, считают поверенными, если погрешность каждого измерительного преобразователя не превышает норм, указанных в документации на него и приведенная погрешность измерений измерительного канала, без учета погрешности первичного измерительного преобразователя, не превышает:

- для измерительных каналов давления, расхода прямого измерения, уровня, температуры, механических и электрических параметров, газового анализа. +0.4 %.

### $7.3.2$ Определение метрологических характеристик канала измерений температуры.

Поверку проводят в следующей последовательности:

• выбирают измерительный канал (ИК). На вход выбранного ИК вместо первичных измерительных преобразователей (ПИП), подключают эталонный калибратор сигналов, имитирующий электрические сигналы ПИП.

7.3.2.1. В зависимости от типа первичного измерительного преобразователя поверку ИК проводят в следующей последовательности:

## а) особенности поверки измерительных каналов, в которых в качестве первичного измерительного преобразователя используется термопара:

- первичные измерительные преобразователи (датчики) данных каналов имеют выходной сигнал в виде напряжения постоянного тока изменяющийся в диапазоне измерения физической величины согласно ГОСТ Р 8.585-2001;

- в качестве имитатора сигналов датчиков при поверке данных измерительных каналов используют эталонные калибраторы напряжения, подключаемые на вход линии связи измерительного канала вместо первичного измерительного преобразователя:

- подключение первичных измерительных преобразователей (термопар) к преобразователям температуры осуществляют специальными компенсационными проводами, поэтому отключение первичных преобразователей температуры производится вместе с компенсационными проводами на контактах электрического соединения в специализированных коробках-термостатах. Размещение позиций поверяемых ИК в коробках и маркировка коробок-термостатов приведена в "Базе данных измеряемых параметров АСУ ТП энергоблока";

- величина задаваемого сигнала от рабочего эталона в виде постоянного напряжения зависит от значения имитируемой физической величины и определяется по ГОСТ Р 8.585-2001;

- т.к. температура холодного спая термопары  $t$  х.сп.  $\neq 0$ °С, то необходимо измерить tx.cn.;

- измерение температуры холодного спая проводят лабораторным стеклянным термометром, причем, измерение проводят в открытой термостатированной коробке, в той точке, где компенсационный провод, подключает термопару ко входу линии связи;

- по таблицам ГОСТ Р 8.585-2001 для данного типа термопар определяют величину термоЭ.Д.С. Ет. х.сп для t х.сп и величину термоЭ.Д.С. для температуры горячего спая Ет. г.сп. в исследуемой точке диапазона измерений;

- определяют значение сигнала от эталонного калибратора сигналов, подаваемого на вход измерительного канала в поверяемых точках диапазона измерения, как

U раб.эт. = Ет. г. сп. - Ет х. сп.,

где

U раб.эт. - напряжение рабочего эталона подаваемого на вход калибруемого измерительного канала;

Ет. г.сп. - термоЭ.Д.С. термопары при поверяемом значении температуры, при условии, что  $t \times$ сп. = 0 °С;

Ет х.сп - термоЭ.Д.С. термопары при текущем значении температуры холодного спая t х.сп.

### Примечание:

В калибраторе типа ТРХ возможен учет температуры окружающей среды в процессе поверки ИК температуры путем включения соответствующего режима работы калибратора, при этом на вход ИК задается значение контрольного сигнала соответствующее поверяемой точке диапазона измерений. Значение измеренной температуры определяется по показаниям индикатора рабочей станции оператора" комплекса.

б) Особенности поверки измерительных каналов, в которых в качестве первичного измерительного преобразователя используется термопреобразователь сопротивления:

первичные измерительные преобразователи (датчики) данных каналов имеют  $\equiv$ выходной сигнал в виде сопротивления постоянному току изменяющийся в диапазоне измерения физической величины, согласно ГОСТ 6651-2009;

в качестве имитатора сигналов при поверке данных измерительных каналов используются калибраторы сопротивления или магазины сопротивления, подключаемые на вход измерительного канала вместо первичного измерительного преобразователя. Схема подсоединения эталонного калибратора или магазина сопротивлений должна соответствовать схеме подсоединения первичного измерительного преобразователя (3-х или 4-х проводная);

величина задаваемого сигнала в виде сопротивления постоянному току от ра- $\equiv$ бочего эталона зависит от значения имитируемой физической величины и определяется по ГОСТ 6651-2009.

Поверка канала измерений проводится при следующих значениях входного сигнала: 0; 25; 50; 75 и 100 % измеряемой величины:

проводят не менее 5 измерений заданного значения сигнала эталона и регистрацию результатов измерений, произведенных ИК, затем осуществляют переход к следующей исследуемой точке диапазона измерений;

общее количество результатов измерения по одному ИК должно быть не менее  $\equiv$ 50, при этом:

число исследуемых точек 5;

число измерений в каждой точке 10 (5 на прямом ходе измерений и 5 на обрат- $HOM);$ 

значение измеренной температуры определяют как показания индикатора на соответствующей видеограмме на экране монитора рабочей станции оператора" комплекca.

Абсолютную погрешность поверяемых измерительных каналов температуры определяют путем сравнения значений эталонного сигнала Ао подаваемого на соответствующий вход измерительного канала комплекса с показаниями дисплея поверяемого измерительного канала Ах и вычисляют по формуле

$$
\Delta A = Ax - A\mathbf{0},
$$

где

Ах - значение измеренного параметра с максимальным отклонением от заданного значения;

Ао - расчетное значение температуры в поверяемой точке диапазона измерений.

Измерительные каналы температуры считают поверенными, если погрешность каждого измерительного преобразователя не превышает норм, указанных в документации на него и абсолютная погрешность измерений электронной части измерительного канала, без учета погрешности первичного измерительного преобразователя, не превышает:

- для ИК с первичными измерительными термопреобразователями сопротивлений TCH HCX Pt100,  $W_{100}$ =1,385  $\mu$  HCX 100 II,  $W_{100}$ =1,391....... $\pm$  0,5 °C;

- для ИК с первичными измерительными преобразователями термопарами с НСХ 

## 7.3.3 Определение метрологических характеристик канала измерений расхода с использование стандартных сужающих устройств.

Поверку проводят в следующей последовательности:

- выбирают измерительный канал (ИК). На вход выбранного ИК вместо первичных измерительных преобразователей (ПИП), подключают рабочий эталон, имитирующий электрические сигналы ПИП;

- измерение расходов жидкостей и газов основано на вычислении расхода на основании алгоритма по ГОСТ 8.586.1-5:2005 с учетом измеренных перепада давления на сужающем устройстве, давления перед сужающим устройством и температуры измеряемого потока:

- первичные измерительные преобразователи (датчики) каналов перепада давления и давления имеют выходной сигнал в виде постоянного тока  $4 - 20$  мА.

Первичные измерители температуры представляют собой термометры сопротивления и имеют выходной сигнал в виде сопротивления постоянному току, изменяющийся в диапазоне измерения физической величины, согласно ГОСТ 6651-2009.

В качестве имитаторов сигналов датчиков при поверке данных измерительных каналов используются калибраторы сигналов и магазины сопротивления, подключаемые на вход линии связи поверяемых измерительных каналов вместо первичных измерительных преобразователей.

Для поверки измерительных каналов расхода рассчитывают значения контрольных сигналов в поверяемых точках диапазона измерений. Расчет выполняют с применение эталонных аттестованных программных продуктов, например программы "Расходомер HCO".

Рассчитываются значения физических величин перепада, при расчетных значениях давления и температуры при которых расход соответствует следующим точкам диапазона измерения - 30; 40; 50; 70 и 100 %:

- при поверке измерительного канала одновременно задают контрольные значения входных сигналов от эталонных калибраторов по ИК перепада давления, давления и температуры. Величина задаваемого сигнала в виде постоянного тока и сопротивления от эталонного калибратора определяется значением имитируемой физической величины расхода. Допускается симуляция значений давления и температуры программным способом:

- заданные значения контрольных сигналов по каналам давления, перепада давления и температуры контролируются по соответствующим измерительным индикаторам на видеограммах на мониторе рабочей станции комплекса;

- измеренное значение расхода контролируется по индикатору поверяемого ИК расхода.

### Примечание:

при измерении расхода пара проводят 5 режимов измерения расхода:

- . при рабочих значениях давления и температуры;
- о при рабочем давлении и сниженной на 10'с температуре;
- при рабочем давлении и завышенной на  $10^{\circ}$ С температуре;
- $\bullet$  при завышенном на 10 % от рабочего значения давлении и рабочей температуре
- при заниженном на 15 % от рабочего значения давлении и рабочей температуре

пDи измерении расхода жидкостей проводят 3 режима измерения расхода:

- при рабочих значениях давления и температуры
- при рабочем давлении и сниженной на 10 °С температуре;
- при рабочем давлении и завышенной на  $10^{\circ}$ С температуре.

Проводят не менее 5 измерений заданных значений сигналов эталонов и регистрацию результатов измерений, проведенных ИК, затем осуществляют переход к следующей точке диапазона измерений;

- общее количество результатов измерений по одному ИК, в одном режиме работы - не менее 50, при этом:

- число поверяемых точек 5, число измерений в каждой точке - 10 (5 на прямом ходе измерений и 5 на обратном).

Приведенную погрешность электронной части измерительных каналов расхода определяют путем сравнения расчетных значений расхода Ао получаемого при подаче на соответствующие входы линии связи измерительных каналов расхода, давления и температуры, выбранных для поверки с показаниями Ах соответствующих измерительных индикаторов поверяемого измерительного канала на мониторе рабочей станции оператора комплекса и вычисляют по формуле

$$
\gamma_{\kappa u} = \frac{(Ax - A_0)}{An} \cdot 100\% \tag{1}
$$

где

Ап - верхняя граница диапазона измерений поверяемого измерительного канала;

Ах - среднее значение измеряемого параметра, полученное в процессе поверки, при этом:

$$
\overline{A x} = \sum_{n=1}^{n} A x n
$$
, где n – число измерений в данной точке диапазона измерений.

До - расчетное значение расхода при соответствующих значениях перепада, давления и температуры.

Измерительные каналы расхода считают поверенными, если погрешность каждого измерительного преобразователя в расчетных условиях работы не превышает норм, указанных в документации на него и приведенная погрешность измерений электронной части измерительного канала, без учета погрешности первичных измерительных преобразователей, не превышает  $\ldots$ .......................... $\pm 1,0\%$ .

### 8. ОФОРМЛЕНИЕ РЕЗУЛЬТАТОВ ПОВЕРКИ

8.1. Результаты поверки измерительных каналов оформляются протоколами, по форме, изложенной в Приложении А.

8.2. При положительных результатах поверки на все измерительные каналы и комплекс в целом выдается свидетельство о поверке установленной формы или делается соответствующая запись в формуляре комплекса согласно ПР50.2.006.

8.3. Допускается проводить поверку отдельных каналов комплекса, используемых в сфере осуществления производственного контроля за соблюдением установленных законодательством Российской Федерации требований промышленной безопасности к эксплуатации опасного производственного объекта. При этом выдается свидетельство о поверке комплекса с указанием перечня поверенных каналов.

8.4. При отрицательных результатах поверки отдельных измерительных преобразователей, какого-либо канала или комплекса в целом, данное измерительное оборудование к применению в качестве СИ не допускают, имеющиеся оттиски поверительных клейм и свидетельства гасят и выдают извещение о непригодности с указанием причин согласно ПР50.2.006.

8.5. Допускается проводить повторную поверку той части измерительных каналов комплекса, из-за отказа которой было выдано извещение.

## Приложение А

 $\overline{\phantom{a}}$ 

## Протокол поверки измерительного канала

<u> 1980 - Johann Johann Stoff, deutscher Stoff und der Stoff und der Stoff und der Stoff und der Stoff und der S</u>

Диапазон измерений Единицы измерений

Нормированное значение погрешности измерительного канала\_\_\_\_\_\_\_\_\_\_\_\_

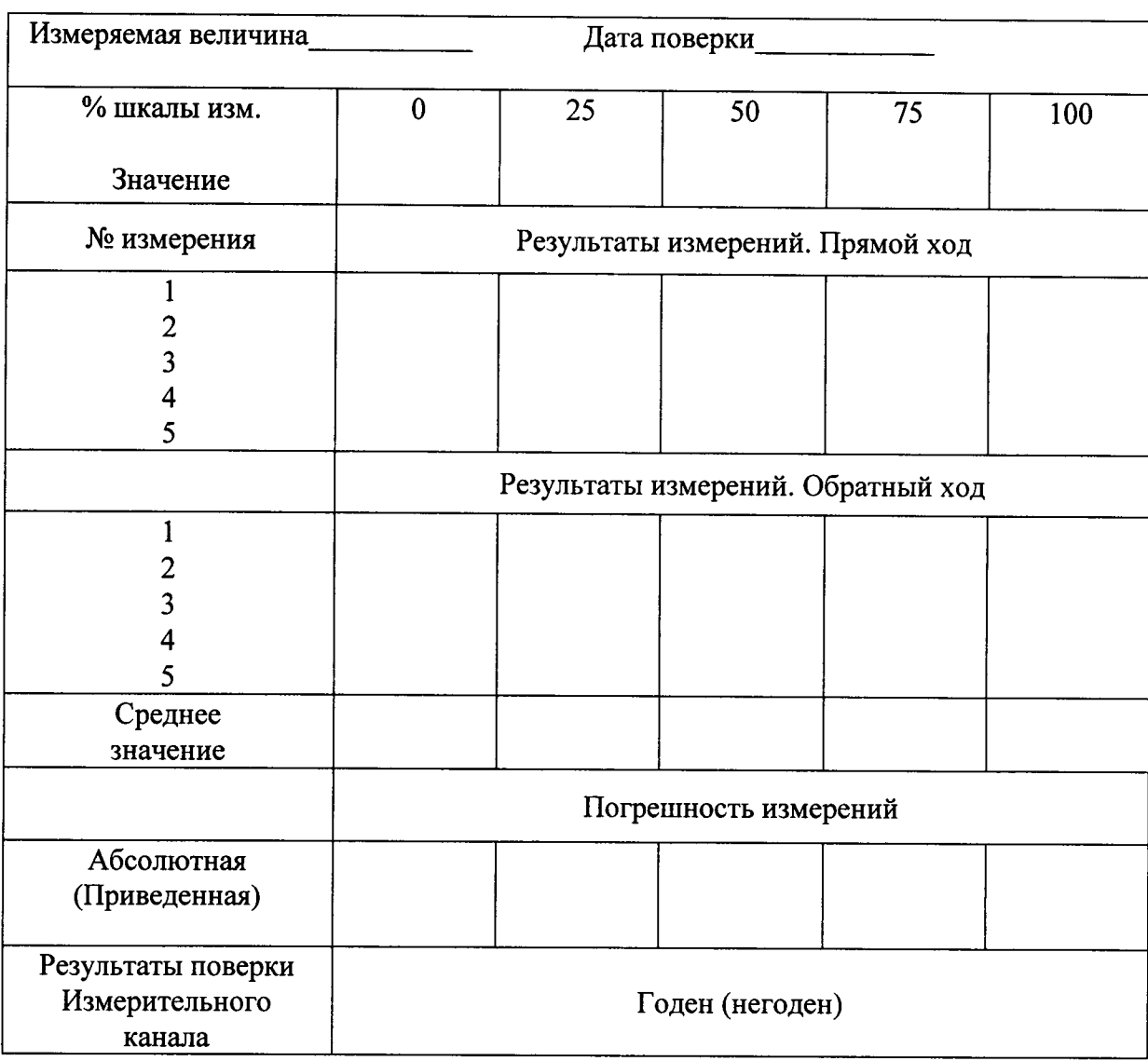

Поверитель Поверх и при поставительно по при поставитель